# IMKStateSetting Protocol Reference

Cocoa > Internationalization

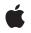

2007-06-05

#### Ś

Apple Inc. © 2007 Apple Inc. All rights reserved.

No part of this publication may be reproduced, stored in a retrieval system, or transmitted, in any form or by any means, mechanical, electronic, photocopying, recording, or otherwise, without prior written permission of Apple Inc., with the following exceptions: Any person is hereby authorized to store documentation on a single computer for personal use only and to print copies of documentation for personal use provided that the documentation contains Apple's copyright notice.

The Apple logo is a trademark of Apple Inc.

Use of the "keyboard" Apple logo (Option-Shift-K) for commercial purposes without the prior written consent of Apple may constitute trademark infringement and unfair competition in violation of federal and state laws.

No licenses, express or implied, are granted with respect to any of the technology described in this document. Apple retains all intellectual property rights associated with the technology described in this document. This document is intended to assist application developers to develop applications only for Apple-labeled computers.

Every effort has been made to ensure that the information in this document is accurate. Apple is not responsible for typographical errors.

Apple Inc. 1 Infinite Loop Cupertino, CA 95014 408-996-1010

Apple, the Apple logo, Cocoa, Mac, and Mac OS are trademarks of Apple Inc., registered in the United States and other countries.

Simultaneously published in the United States and Canada.

Even though Apple has reviewed this document, APPLE MAKES NO WARRANTY OR REPRESENTATION, EITHER EXPRESS OR IMPLIED, WITH RESPECT TO THIS DOCUMENT, ITS QUALITY, ACCURACY, MERCHANTABILITY, OR FITNESS FOR A PARTICULAR PURPOSE. AS A RESULT, THIS DOCUMENT IS PROVIDED "AS IS," AND YOU, THE READER, ARE ASSUMING THE ENTIRE RISK AS TO ITS QUALITY AND ACCURACY.

IN NO EVENT WILL APPLE BE LIABLE FOR DIRECT, INDIRECT, SPECIAL, INCIDENTAL, OR CONSEQUENTIAL DAMAGES RESULTING FROM ANY DEFECT OR INACCURACY IN THIS DOCUMENT, even if advised of the possibility of such damages.

THE WARRANTY AND REMEDIES SET FORTH ABOVE ARE EXCLUSIVE AND IN LIEU OF ALL OTHERS, ORAL OR WRITTEN, EXPRESS OR IMPLIED. No Apple dealer, agent, or employee is authorized to make any modification, extension, or addition to this warranty.

Some states do not allow the exclusion or limitation of implied warranties or liability for incidental or consequential damages, so the above limitation or exclusion may not apply to you. This warranty gives you specific legal rights, and you may also have other rights which vary from state to state.

## Contents

## IMKStateSetting Protocol Reference 5

Overview 5 Tasks 5 Activating and Deactivating the Server 5 Showing a Preferences Window 5 Getting the Supported Events 5 Getting the Mode Dictionary 6 Getting and Setting Values 6 Instance Methods 6 activateServer: 6 deactivateServer: 6 modes: 7 recognizedEvents: 7 setValue:forTag:client: 8 showPreferences: 8 valueForTag:client: 8

Document Revision History 11

Index 13

CONTENTS

# **IMKStateSetting Protocol Reference**

| Adopted by                | IMKInputController                                                                           |
|---------------------------|----------------------------------------------------------------------------------------------|
| Framework<br>Availability | System/Library/Frameworks/InputMethodKit.framework<br>Available in Mac OS X v10.5 and later. |
| Declared in               | IMKInputController.h                                                                         |

## Overview

The IMKStateSetting protocol defines methods for setting or accessing values that indicate the state of an input method.

## Tasks

## Activating and Deactivating the Server

- activateServer: (page 6)
  Activates the input method server.
- deactivateServer: (page 6)
  Deactivates the input method server.

## Showing a Preferences Window

showPreferences: (page 8)
 Displays a preferences window.

## **Getting the Supported Events**

recognizedEvents: (page 7)
 Returns an unsigned integer that contains a union of event masks

## **Getting the Mode Dictionary**

- modes: (page 7)
  - Returns the modes dictionary associated with the input method.

## **Getting and Setting Values**

- valueForTag:client: (page 8)
  Returns a value object whose key is the provided tag.
- setValue:forTag:client: (page 8)
  Set the value for the provided key.

## **Instance Methods**

### activateServer:

Activates the input method server.

```
- (void)activateServer:(id)sender
```

#### Parameters

sender

The object sending the activation message.

**Availability** Available in Mac OS X v10.5 and later.

#### See Also - deactivateServer: (page 6)

**Declared In** IMKInputController.h

## deactivateServer:

Deactivates the input method server.

- (void)deactivateServer:(id)sender

#### Parameters

sender

6

The object sending the deactivation message.

#### **Availability** Available in Mac OS X v10.5 and later.

See Also - activateServer: (page 6) Declared In IMKInputController.h

## modes:

Returns the modes dictionary associated with the input method.

- (NSDictionary\*)modes:(id)sender

#### Parameters

sender

The client object requesting the modes dictionary.

#### **Return Value**

The modes dictionary associated with the input method. The dictionary should be an autoreleased object.

#### Discussion

Typically a client object calls this method to to build the text input menu. By calling the input method rather than reading the modes from the Info.plist file, the input method can dynamically modify the modes supported.

#### Availability

Available in Mac OS X v10.5 and later.

Declared In IMKInputController.h

### recognizedEvents:

Returns an unsigned integer that contains a union of event masks

```
- (NSUInteger)recognizedEvents:(id)sender
```

#### Parameters

sender

The client object requesting the supported events.

#### **Return Value**

An unsigned integer that contains a union of event masks (See the NSEvent.h header file.

#### Discussion

A client calls this method to check whether an input method supports an event. The default implementation returns NSKeyDownMask. If your input method handles only key down events, the Input Method Kit provides the default mouse handling. The default mouse-down handling behavior is as follows: If there is an active composition area and the user clicks in the text but outside of the composition area, the Input Method Kit sends your input method a commitComposition: message. This happens only for input methods that return only the default value—NSKeyDownMask.

#### Availability

Available in Mac OS X v10.5 and later.

Declared In IMKInputController.h

### setValue:forTag:client:

Set the value for the provided key.

- (void)setValue:(id)value forTag:(long)tag client:(id)sender

#### Parameters

value

The value, specified as the appropriate object (such as NSNumber), to set.

tag

The key whose value you want to set.

sender

The client setting the value.

## Availability

Available in Mac OS X v10.5 and later.

#### See Also

- valueForTag:client: (page 8)

#### Declared In

IMKInputController.h

### showPreferences:

Displays a preferences window.

- (void)showPreferences:(id)sender

#### Parameters

sender

The object sending the message to show the preference window.

#### Discussion

This method looks for a nib file that contains a window controller class and a preferences utility. If found, it displays the window. To use this method you must create a menu item in your input method menu whose action is showPreferences:. When a user selects that item, the Input Method Kit invokes your showPreferences: method. The default implementation looks for a nib file named preferences.nib. If found, it allocates a window controller class loads the nib file. You can provide a custom window controller class by naming the class in your input method info.plist file, providing a key-value pair. The key must be InputMethodServerPreferencesWindowControllerClass and the associated value must be the name of your custom class.

#### Availability

8

Available in Mac OS X v10.5 and later.

Declared In

IMKInputController.h

## valueForTag:client:

Returns a value object whose key is the provided tag.

- (id)valueForTag:(long)tag client:(id)sender

#### Parameters

tag

The key whose value you want to retrieve.

sender

The client requesting the value.

**Return Value** 

The value object. The returned object should be autoreleased.

**Availability** Available in Mac OS X v10.5 and later.

See Also

- setValue:forTag:client: (page 8)

Declared In

IMKInputController.h

IMKStateSetting Protocol Reference

# **Document Revision History**

This table describes the changes to IMKStateSetting Protocol Reference.

| Date       | Notes                                                                                                    |
|------------|----------------------------------------------------------------------------------------------------|
| 2007-06-05 | New document that describes the protocol used to set or access state values for an input method client session. |

#### **REVISION HISTORY**

Document Revision History

# Index

## А

activateServer: protocol instance method 6

\_\_\_\_

## D

deactivateServer: protocol instance method 6

## Μ

modes: protocol instance method 7

## R

recognizedEvents: protocol instance method 7

## S

## V

valueForTag:client: protocol instance method 8